### RISC-V VP++: Unlocking the vast Linux ecosystem for Open Source RISC-V Virtual Prototypes - From Fast Bootup, VNC, Vector Extension to 3D-Games

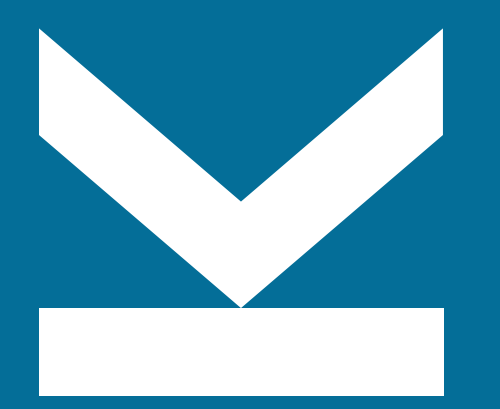

Daniel Große Institute for Complex Systems (ICS) Web: jku.at/ics Email: daniel.grosse@jku.at

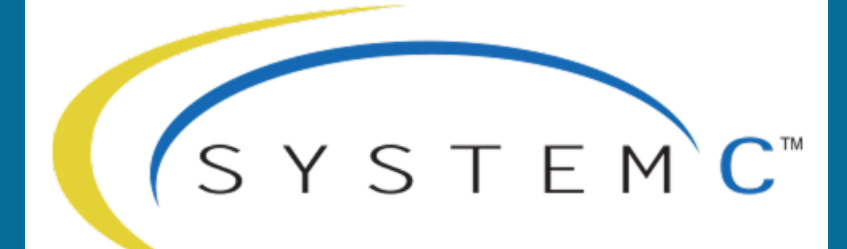

#### EVOLUTION DAY **NOV 16, 2023 | MUNICH | GERMANY**

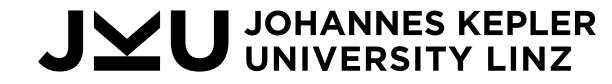

### **Outline**

- RISC-V
- RISC-V VP++ Overview
	- Bare Matel Example
	- Linux: GUI-VP Kit / 3D-Games
	- Vector Extension
- Conclusions

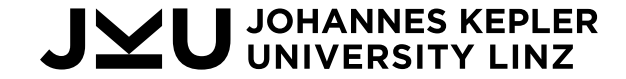

### RISC-V

- Open and royalty-free ISA
- Focus on simplicity and modularity
- Base Integer Instruction Set
	- Mandatory
	- 32, 64 and 128 bit configurations
	- ~40 Instructions
- Extensions:
	- M .. Multiply/Divide
	- A .. Atomic
	- F, D, Q .. Floating Point (Single, Double, Quad)
	- C .. Compressed

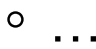

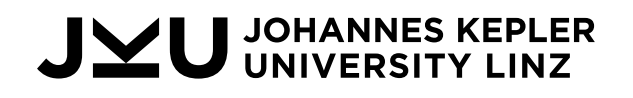

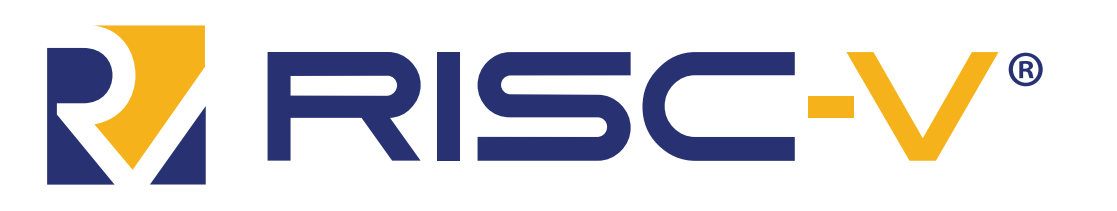

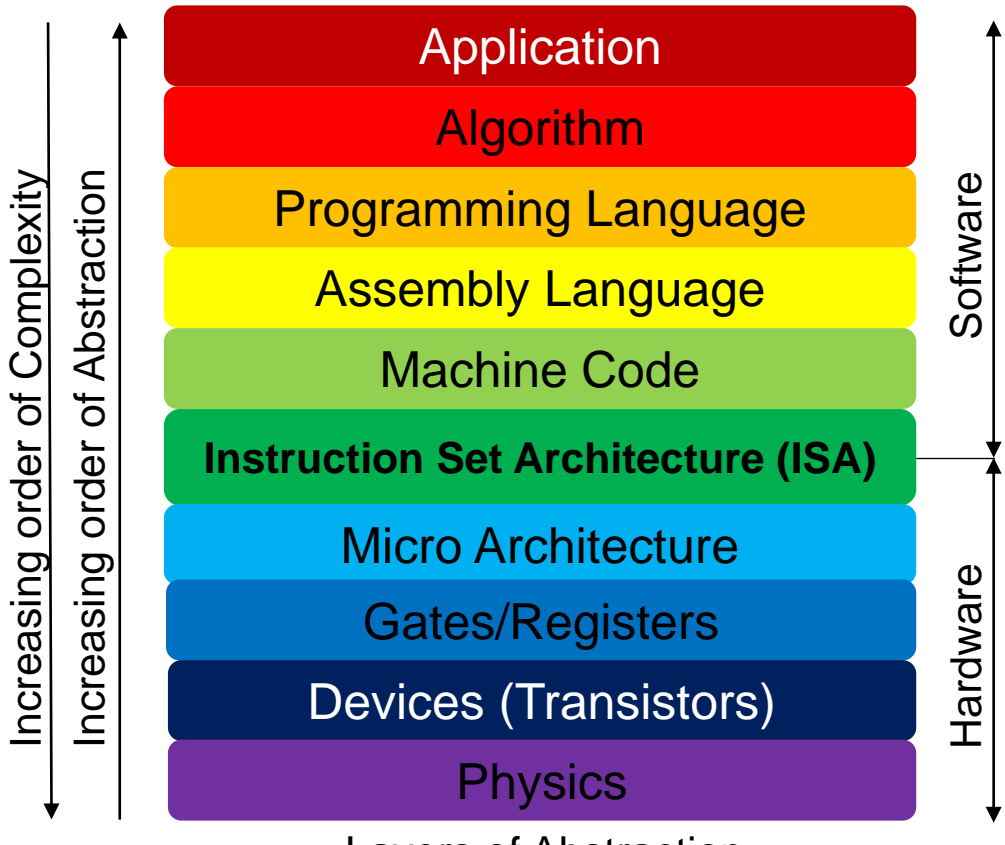

Layers of Abstraction

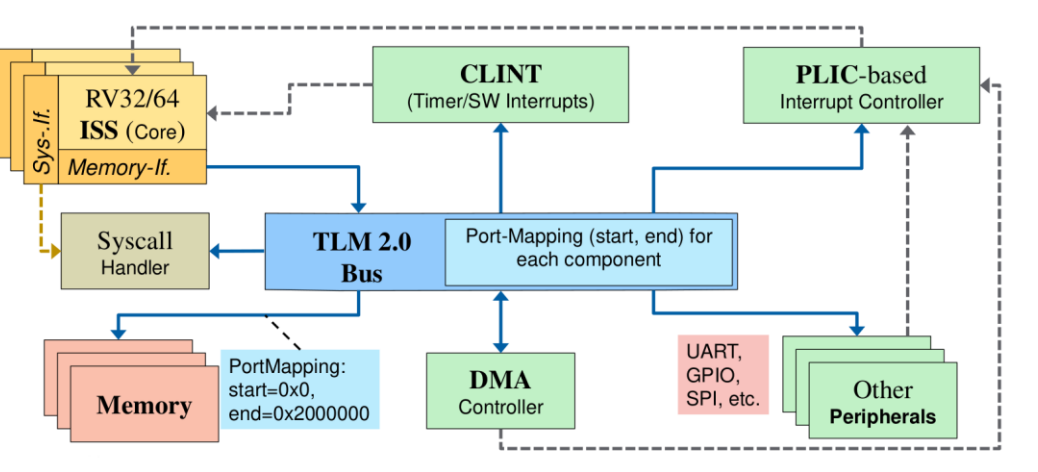

### RISC-V VP++

- Open source on GitHub
	- <https://github.com/ics-jku/riscv-vp-plusplus>
- Key features:
	- SystemC TLM-2.0
	- Bare metal/Small operating systems configurations, including:
		- $\blacksquare$  SiFive HiFive 1 FF310
		- GD32VF103VBT6 microcontroller (Nuclei N205) including UI
	- Linux RV32 and RV64, single and quad-core VPs (SiFive FE540)
	- Full integration of GUI-VP, which enables simulation of interactive graphical Linux applications
	- Support for *RISC-V "V" Vector Extension* (RVV) version 1.0
	- Based on RISC-V VP introduced in 2018\*
- More information: [http://www.systemc-verification.org](http://www.systemc-verification.org/)

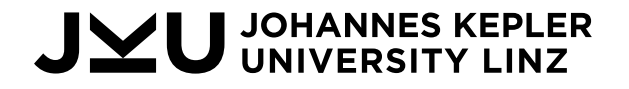

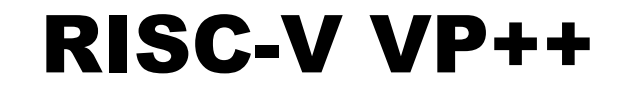

# Bare Metal Example

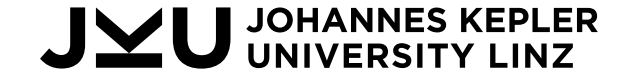

## RISC-V VP++: GD32V

• GD32VF103VBT6 microcontroller (Nuclei N205)

•Implemented peripherals in RISC-V VP++ ◦ GPIO, AFIO, EXTI, SPI, EXMC, RCU

 $\bullet$  UI

◦ ILI9341 display w XPT2046 touch controller

◦ TFT\_eSPI

- Widley used embedded graphics library
- Adapted for RISC-V

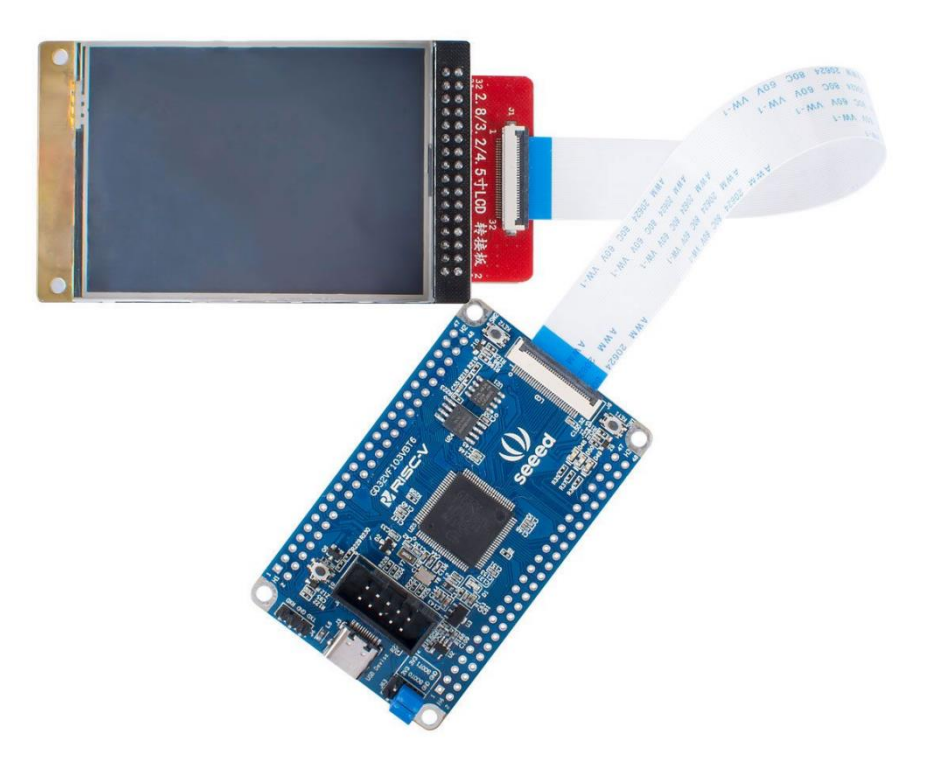

#### RISC-V VP++: GD32V Demo

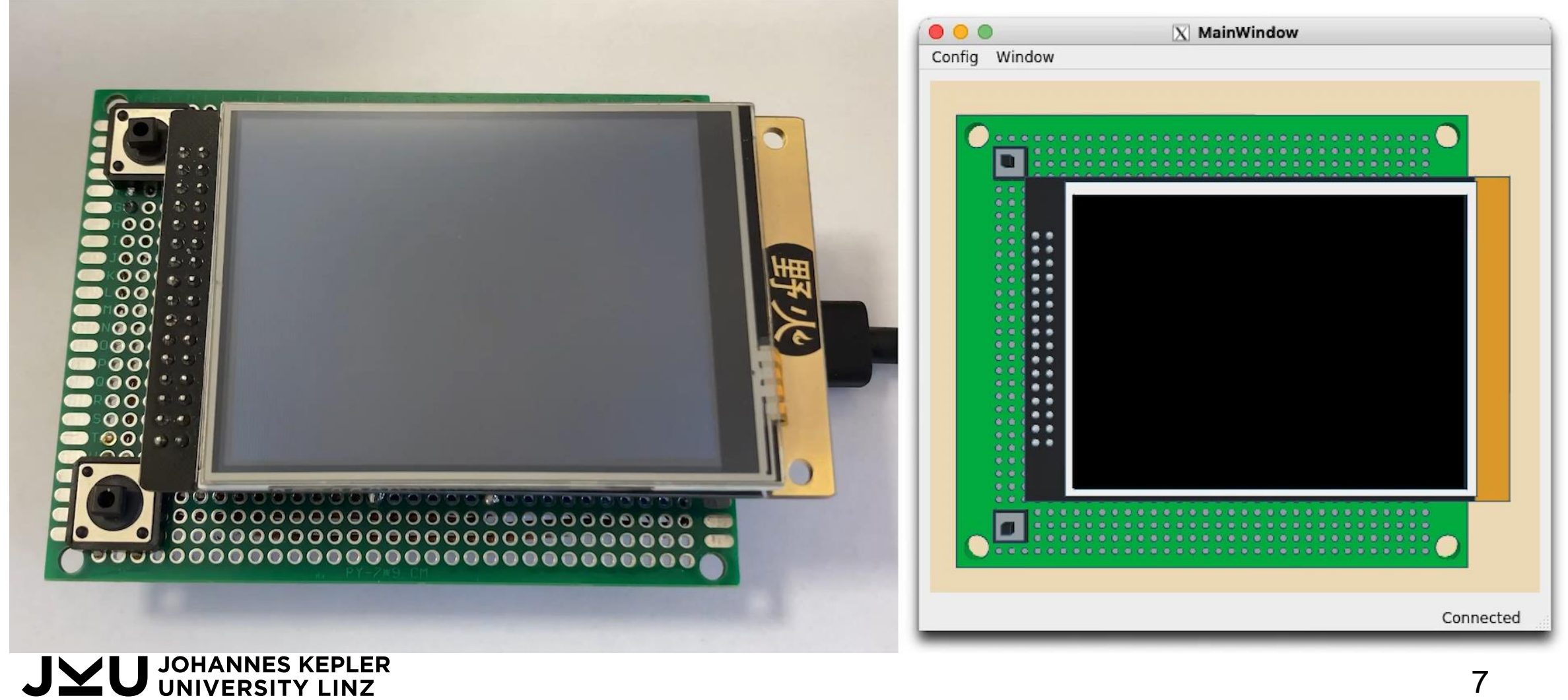

# RISC-V VP++: TFT\_eSPI Verification Challenge

#### • **Current verification:**

Use TFT eSPI and visually check the result

#### • **Our approach:**

Overcome need of physical HW via *Metamorphic Testing*

◦ Relates multiple program executions via Metamorphic Relations (MRs) ◦ If relation is violated, bug is found

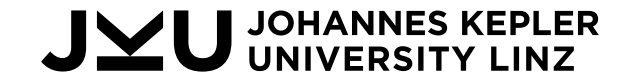

### Metamorphic Testing for TFT\_eSPI leveraging VPs

Relates multiple program executions

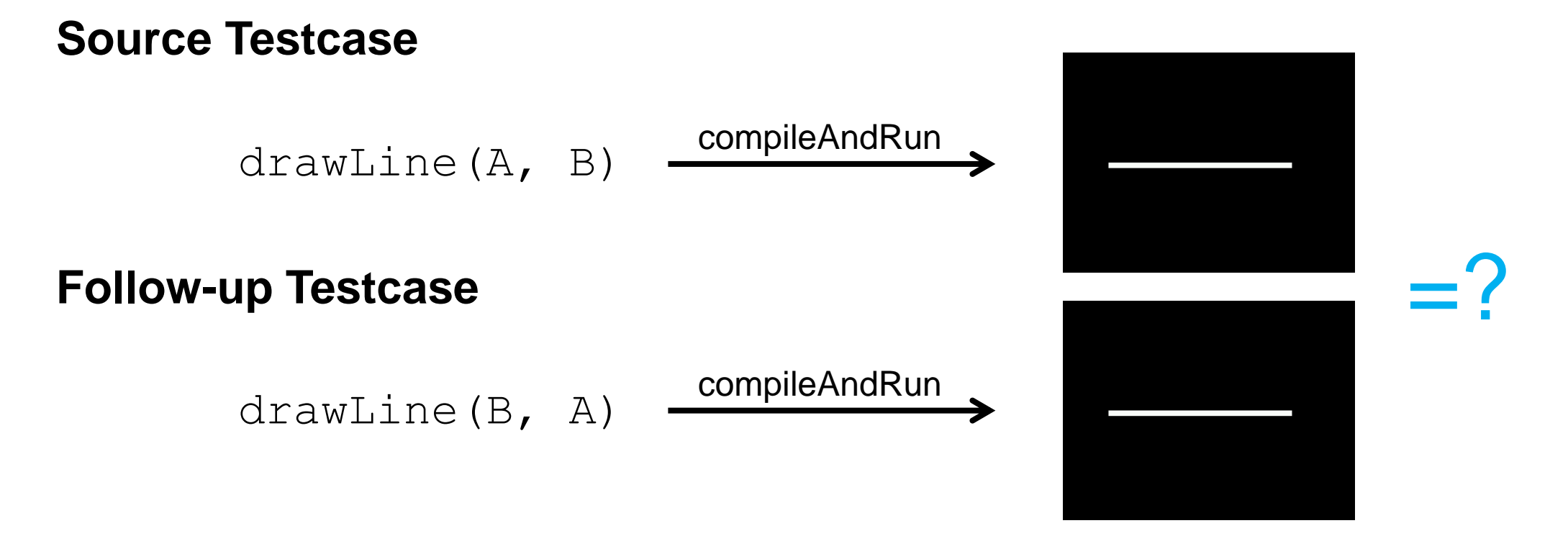

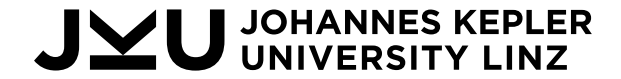

### Metamorphic Testing Demo

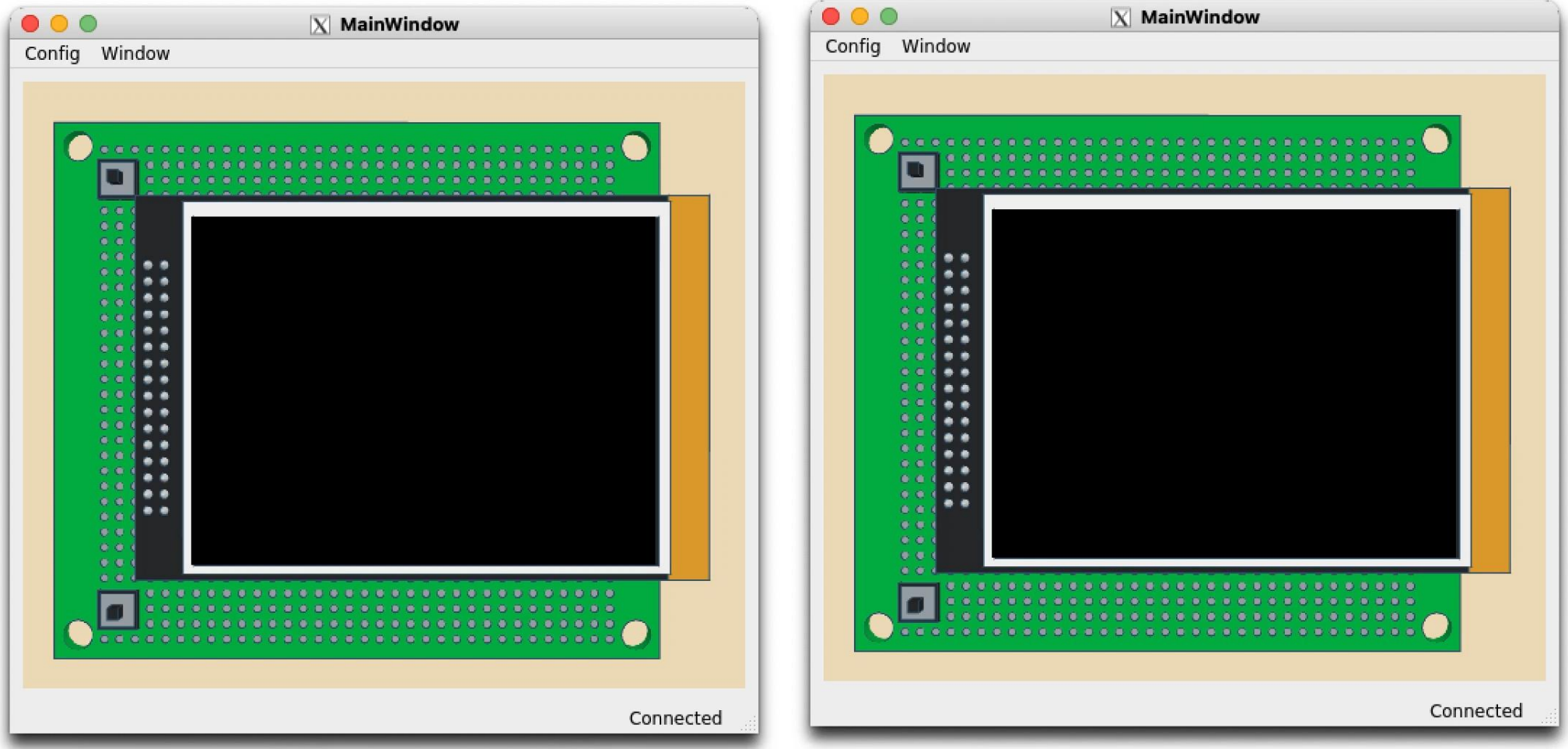

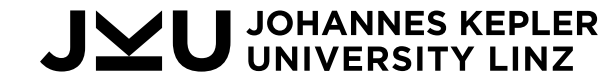

### Approach & Results

• Effective Firmware Testing Approach ◦ No need for physical Hardware ◦ No need for an Oracle ◦ Highly automated

• Exposed 15 unknown bugs in TFT\_eSPI library

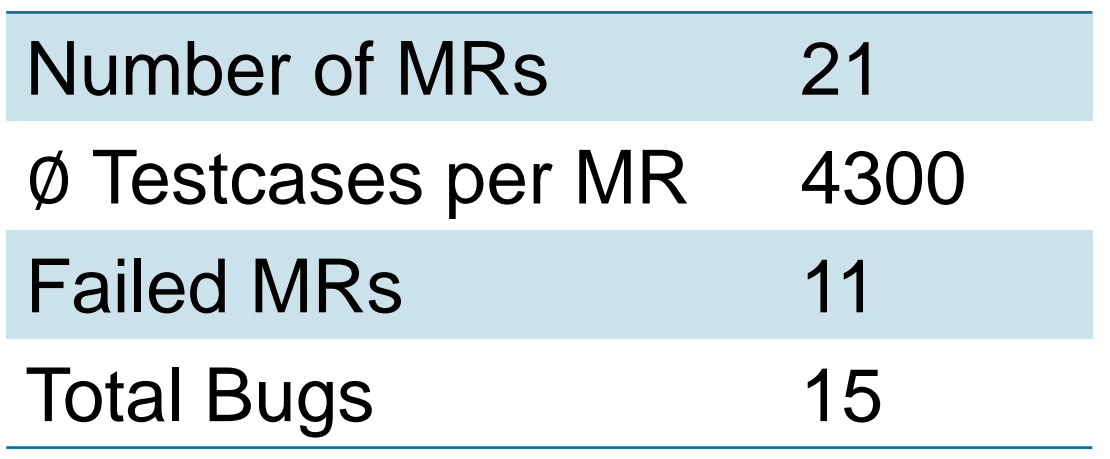

Christoph Hazott, Florian Stögmüller, and Daniel Große. Verifying embedded graphics libraries leveraging virtual prototypes and metamorphic testing. In *ASP-DAC*, 2024. [https://ics.jku.at/files/2024ASPDAC\\_Verifying\\_Embedded\\_Graphics\\_Libraries\\_leveraging\\_VPs\\_and\\_MT.pdf](https://ics.jku.at/files/2024ASPDAC_Verifying_Embedded_Graphics_Libraries_leveraging_VPs_and_MT.pdf)

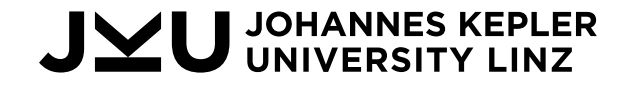

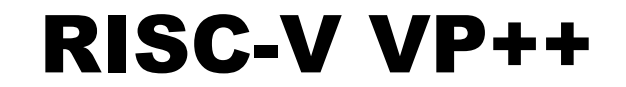

# Linux & GUI-VP Kit

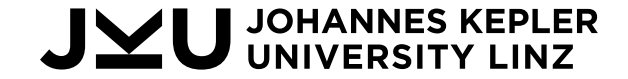

# GUI-VP Kit

## **Main Parts:**

#### • **GUI-VP**

- RISC-V VP
- Real-Time behavior
- Graphics output
- Mouse/Keyboard input
- VNC server

#### • **Linux Buildsystem**

- Configurations
- Linux drivers
- Devicetree

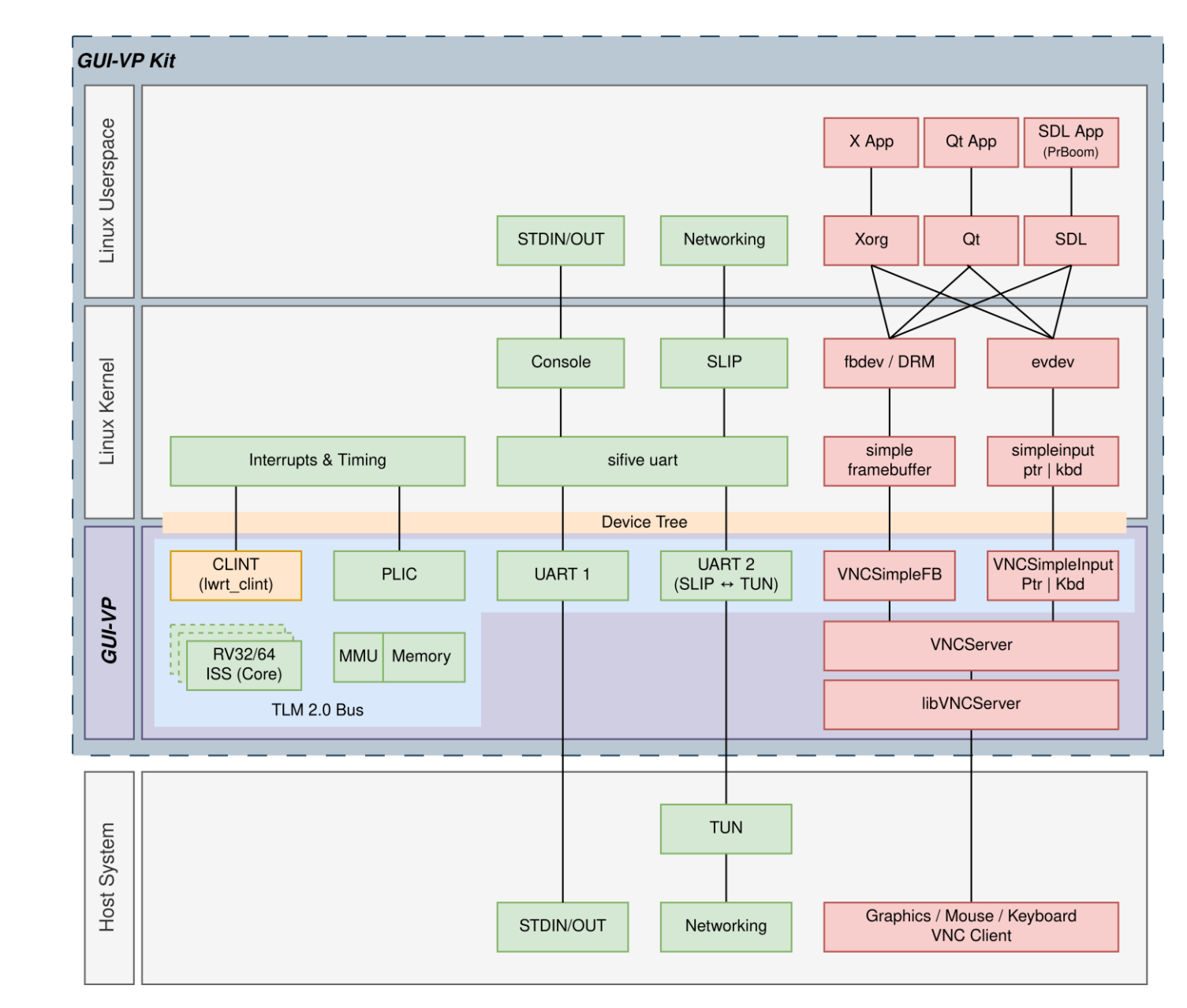

**JOHANNES KEPLER<br>UNIVERSITY LINZ** 

Manfred Schlägl and Daniel Große. GUI-VP Kit: A RISC-V VP meets Linux graphics - enabling interactive graphical application development. In *GLSVLSI*, 2023. [https://ics.jku.at/files/2023GLSVLSI\\_GUI-VP\\_Kit.pdf](https://ics.jku.at/files/2023GLSVLSI_GUI-VP_Kit.pdf)

#### GUI-VP Kit Simulation Stack

#### • Based on RISC-V VP

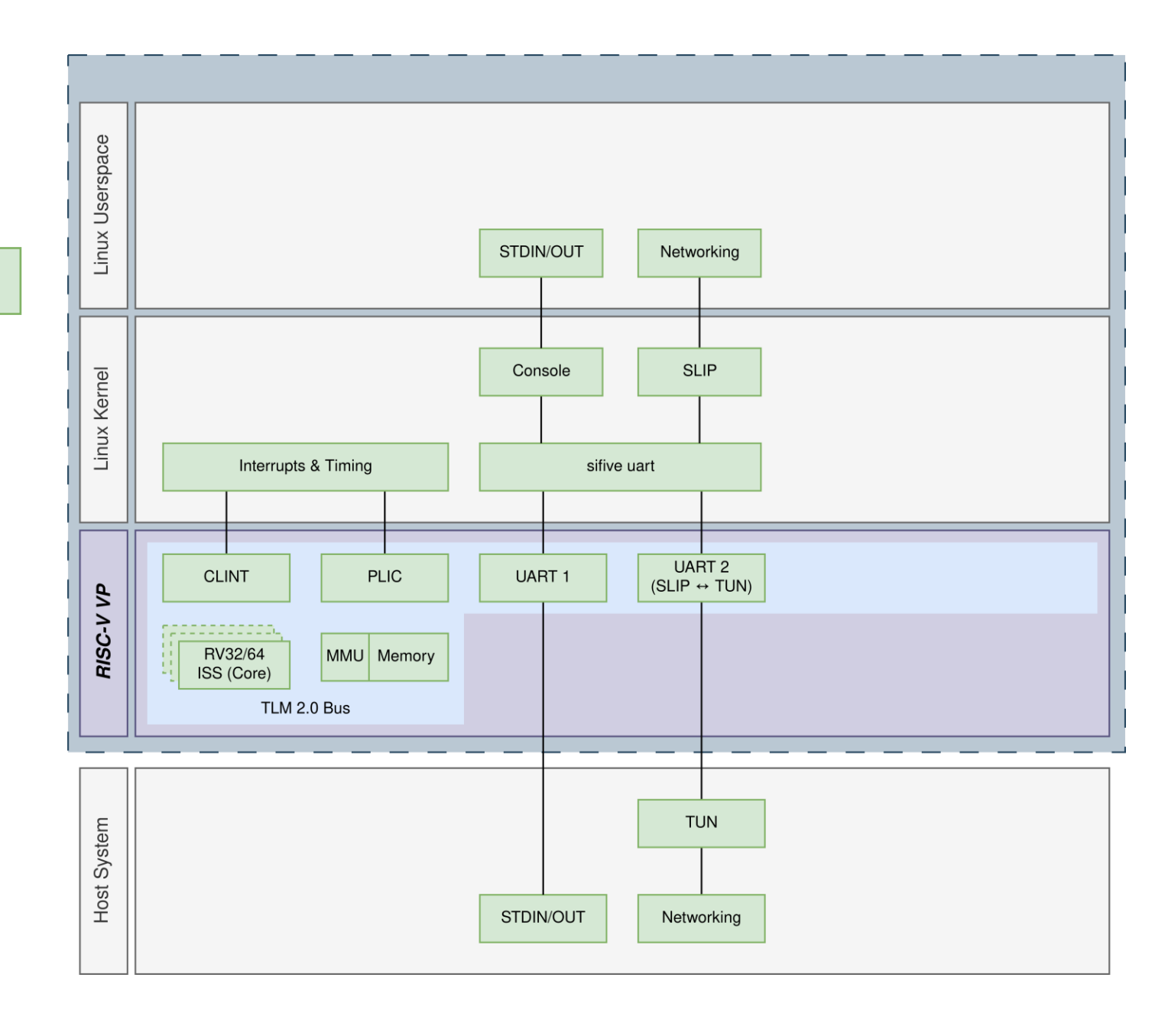

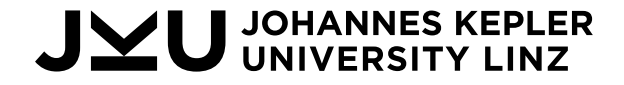

#### GUI-VP Kit Simulation Stack

- Based on RISC-V VP
- Modifications / Replacements
	- Linux Bring-Up ➞ Device Tree
	- Real-Time Behavior ➞ *lwrt\_clint*

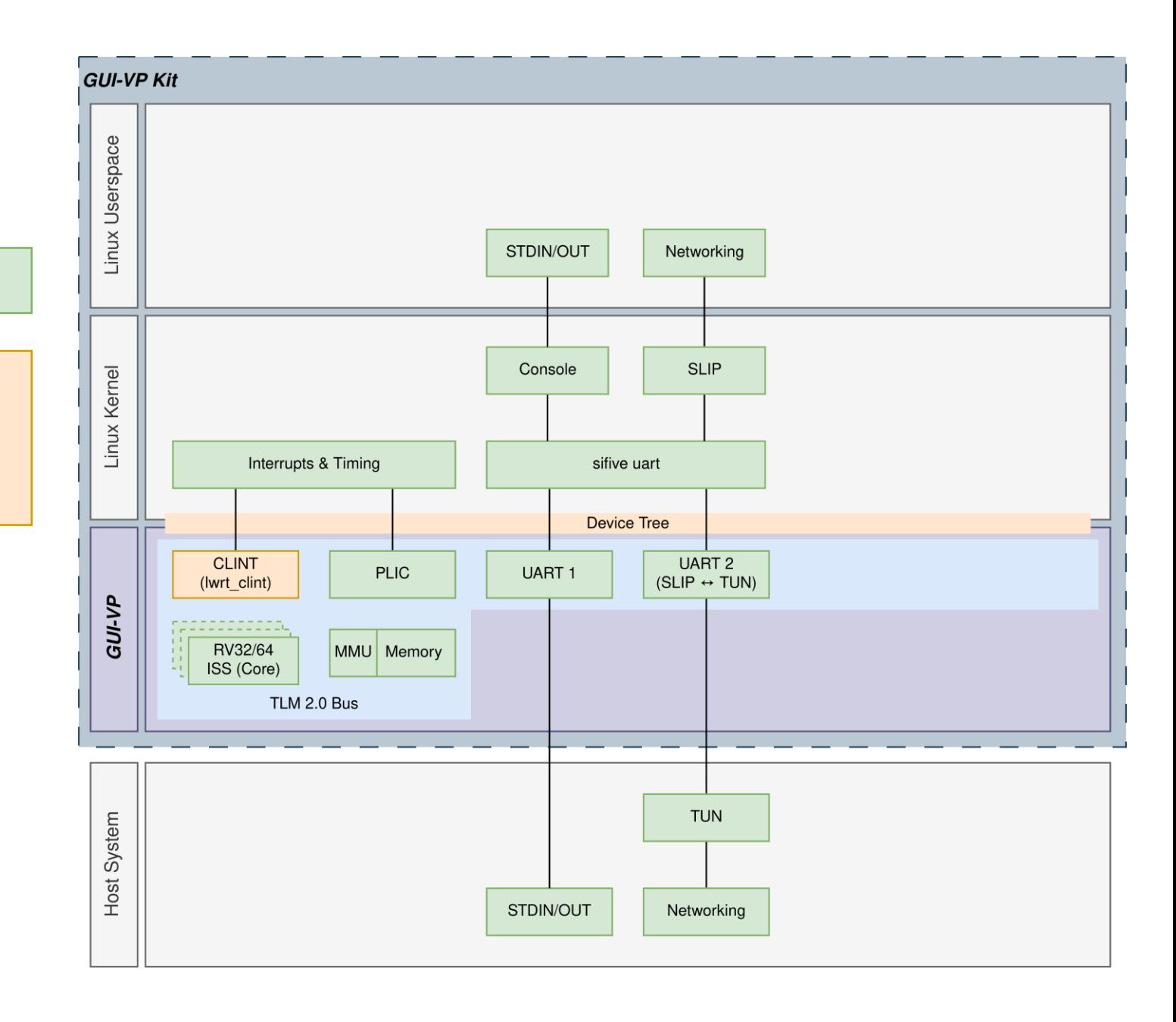

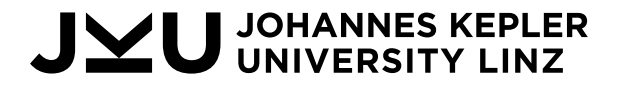

#### GUI-VP Kit Simulation Stack

- Based on RISC-V VP
- Modifications / Replacements
	- Linux Bring-Up ➞ Device Tree
	- Real-Time Behavior ➞ *lwrt\_clint*
- Extensions
	- VNC Server
	- Graphics Output
	- Mouse Input (Ptr)
	- Keyboard Input (Kbd)

**JOHANNES KEPLER<br>UNIVERSITY LINZ** 

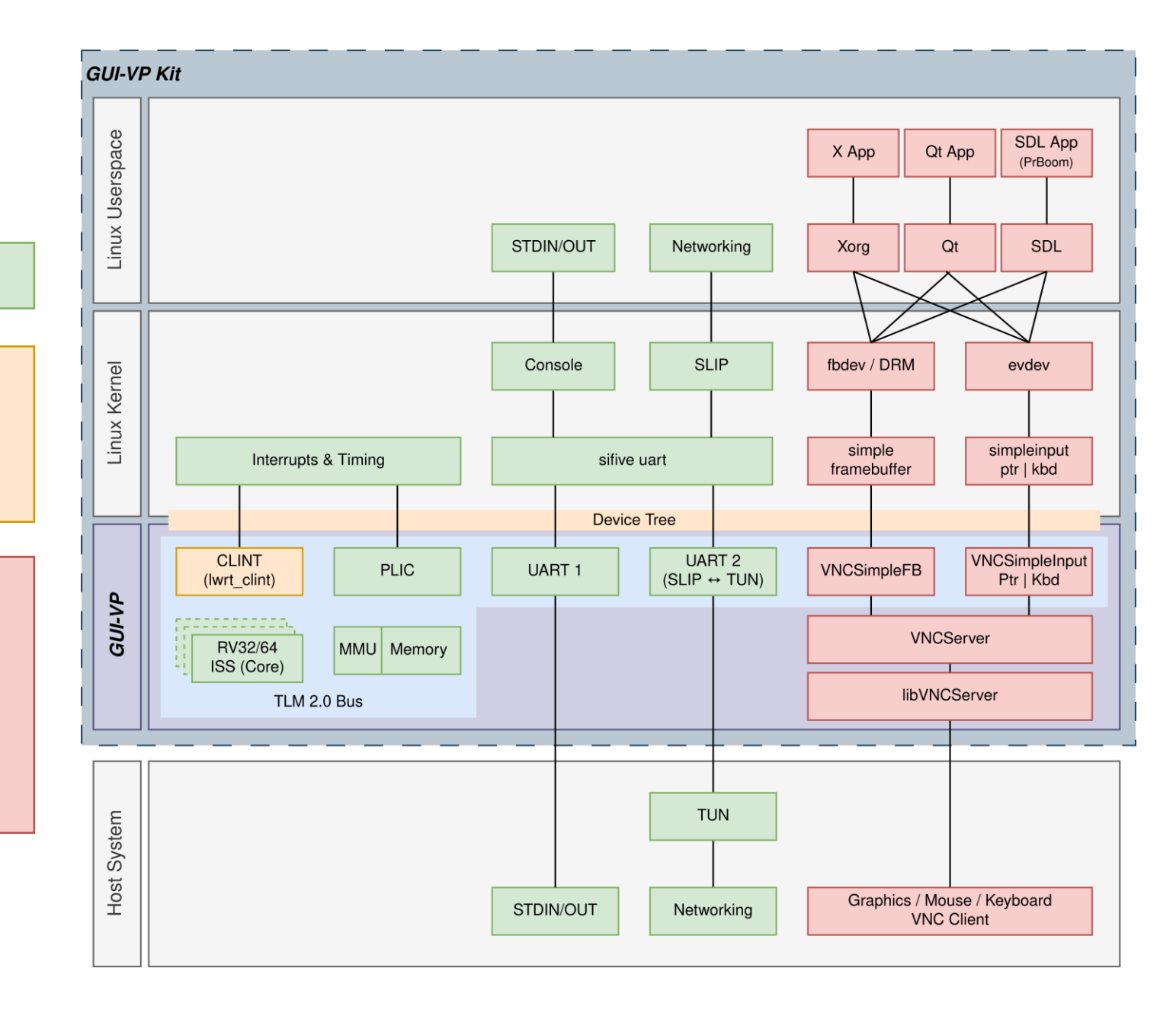

#### Graphics Development: Qt5

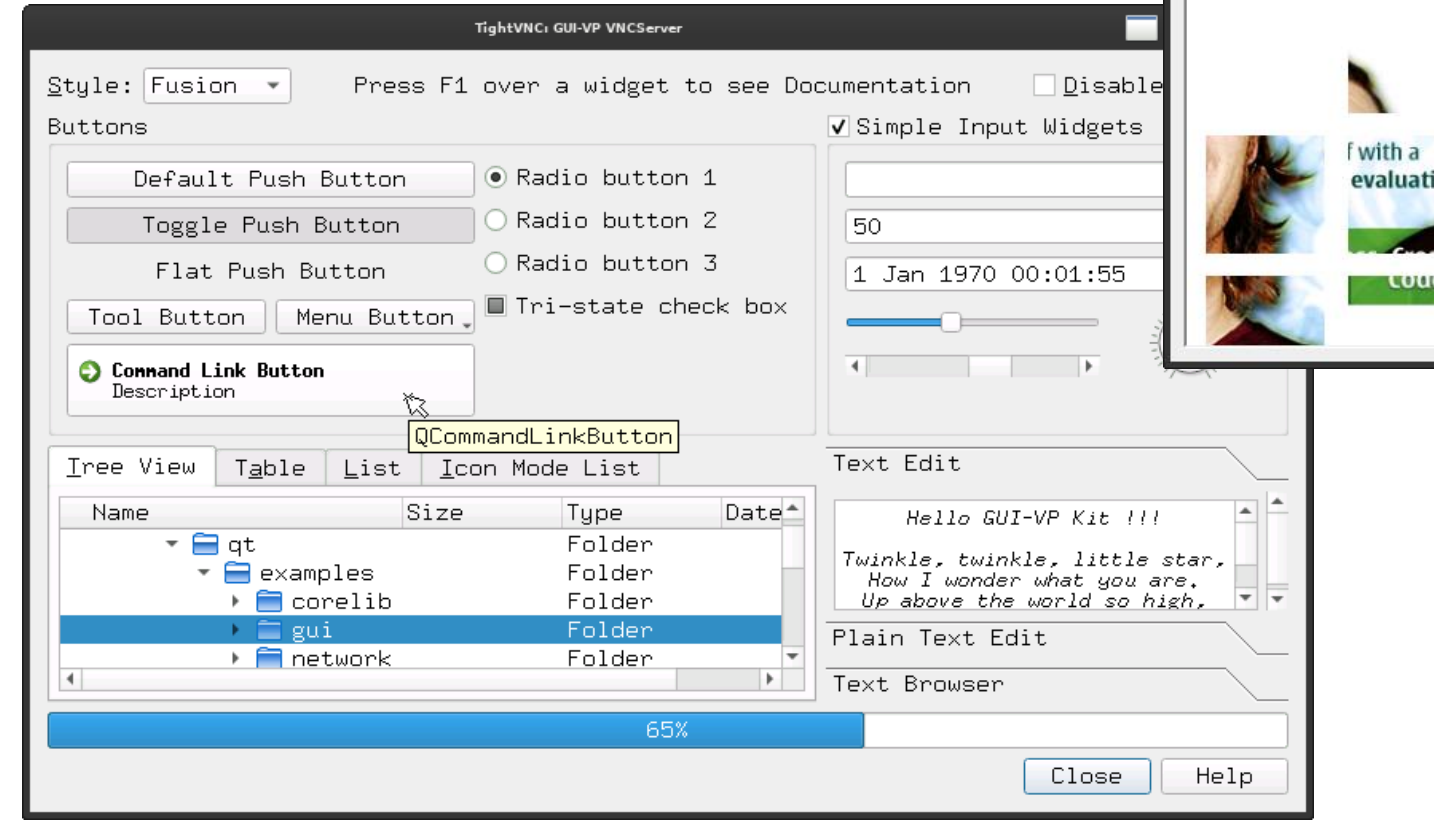

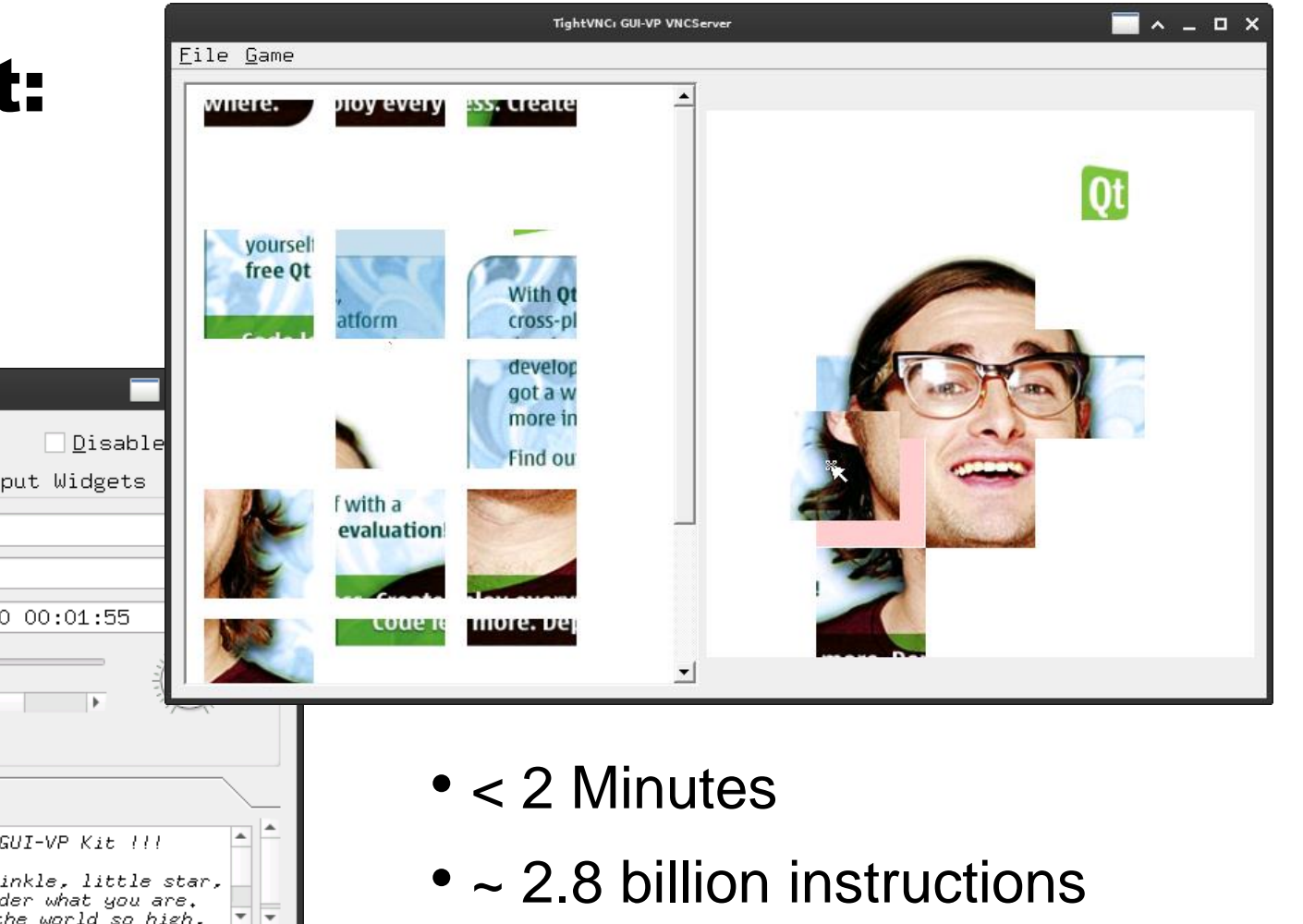

- Smooth & Responsive
- Clean Drag & Drop

#### Demo: X.Org / Networking / Web

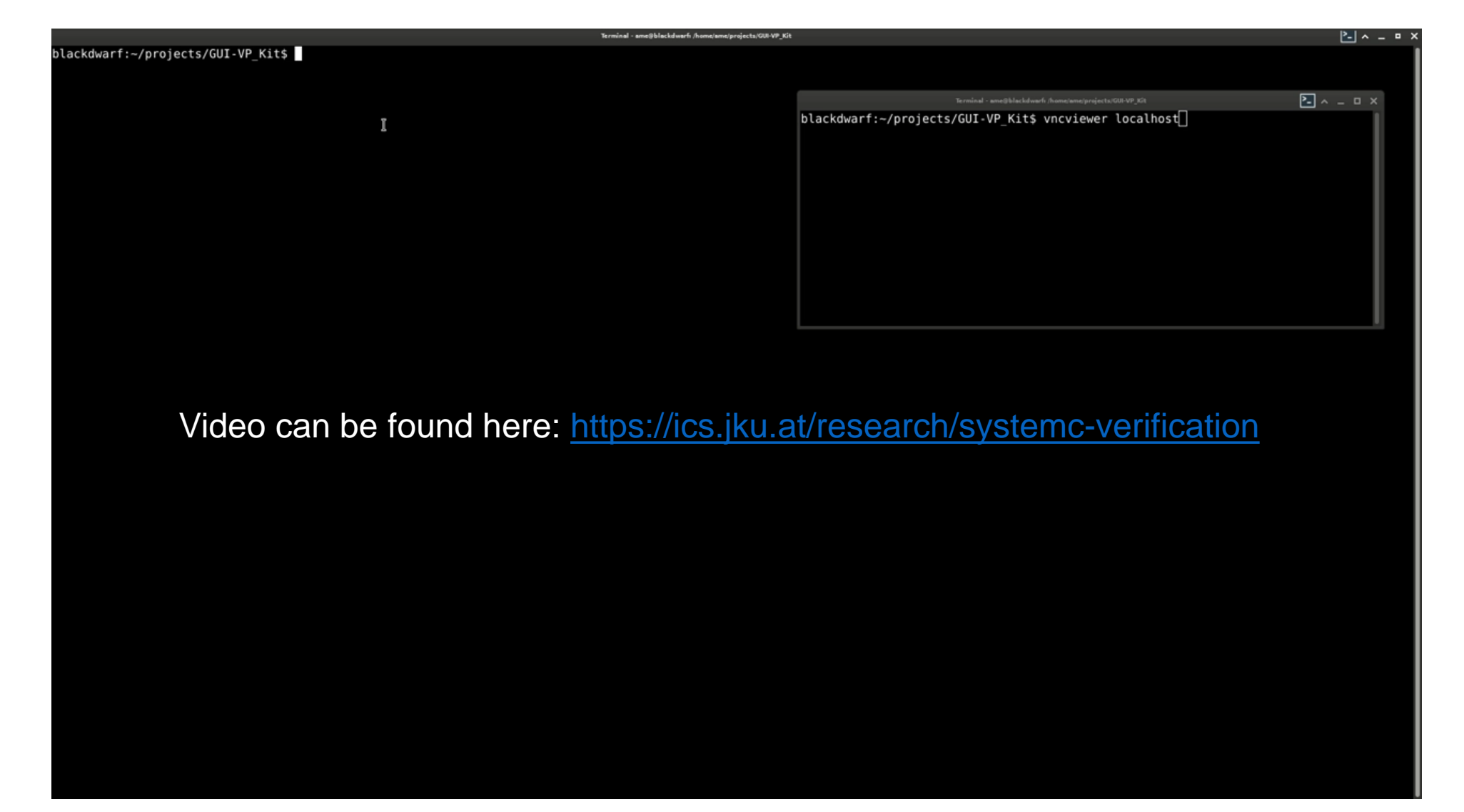

#### Demo: PrBoom

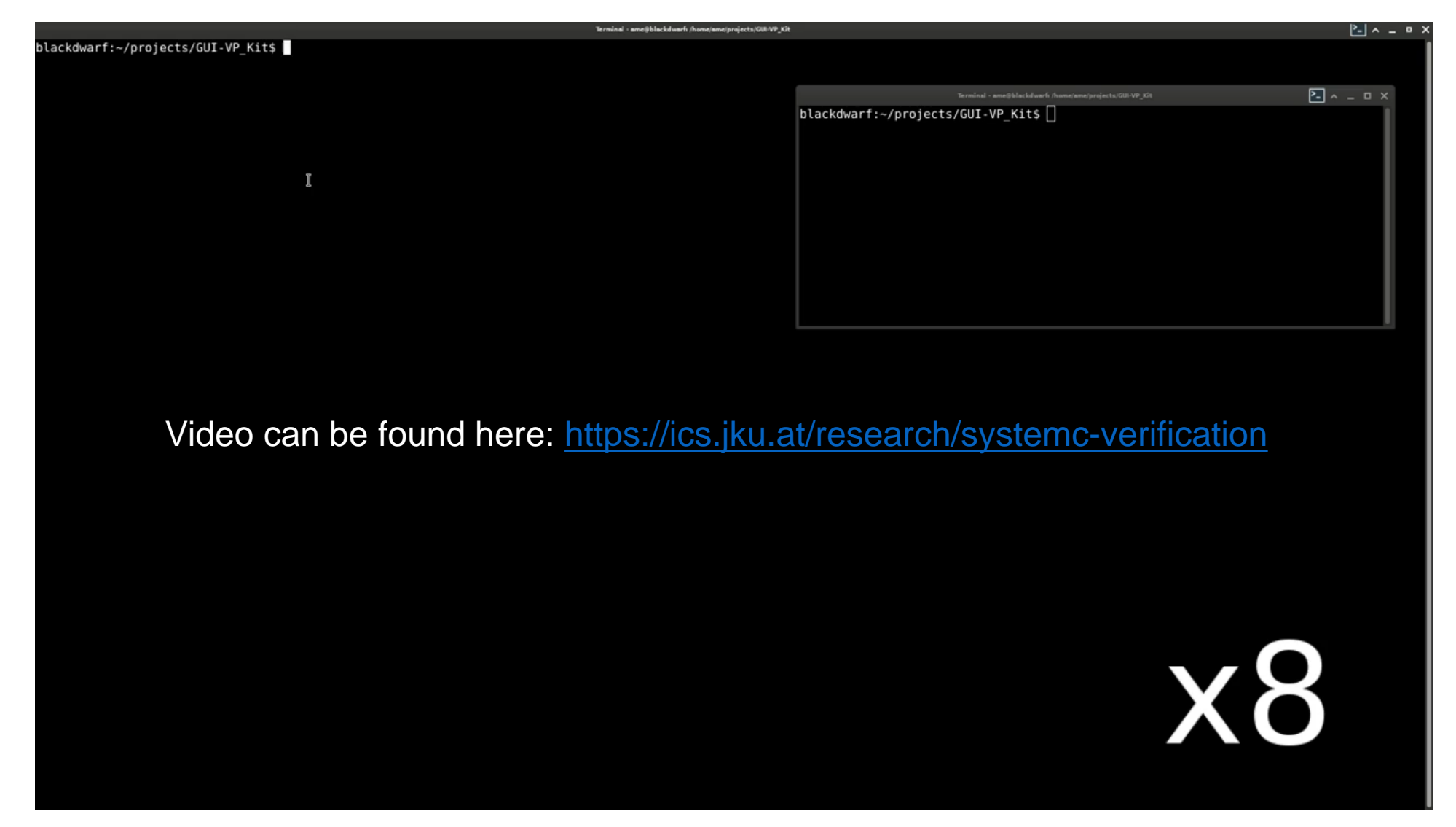

◦ Up to 8.8 FPS ➞ Reasonable (up to 13.7 million instructions per frame)

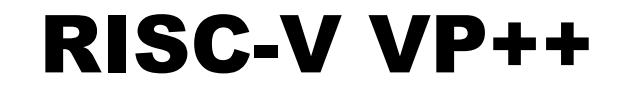

# Vector Extension (RVV)

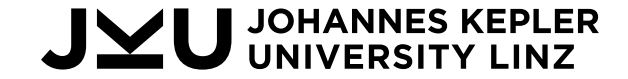

### RVV

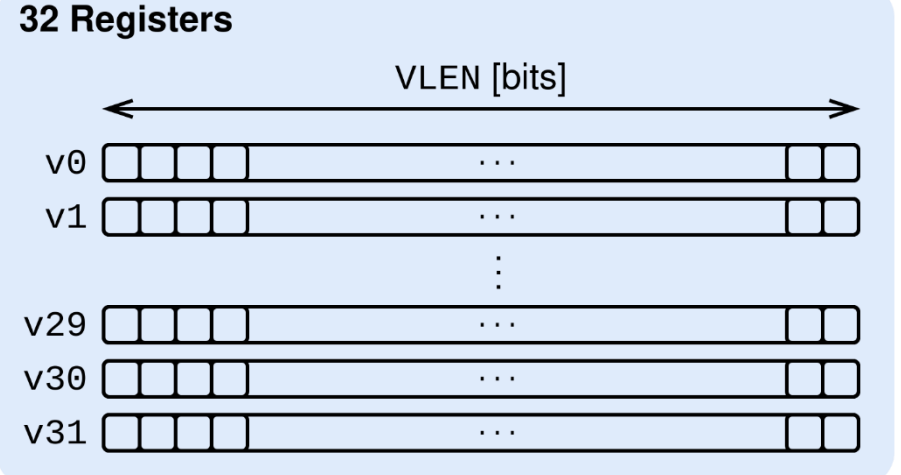

#### **624 Instructions**

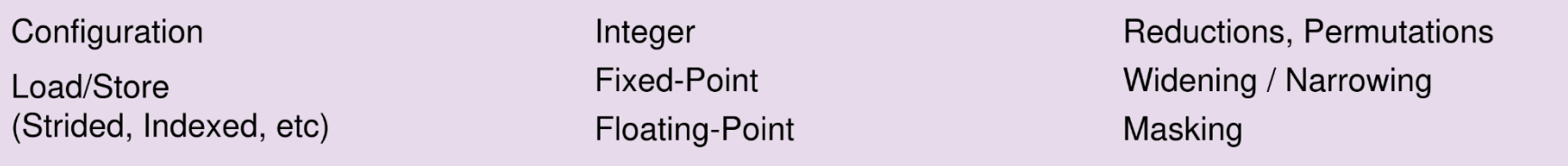

7 CSRs

vlenb

vtype

 $v1$ 

vxrm

vcsr

vxsat

vstart

VLEN/8 (vector register length in bytes)

Vector data type register

**Fixed-Point Rounding Mode** 

Vector control and status register

**Fixed-Point Saturate Flag** 

Vector start position

Vector length

VLEN can be set by the designer (not fixed in ISA)

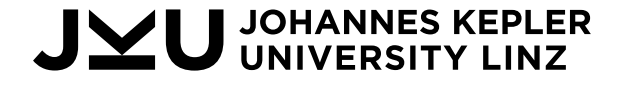

### Classic SIMD vs. Vector

**Example: Calculate the sum of two vectors with 80 integers** (assume integer is 32 bit)

#### **On Classic SIMD:**

**SW>** I'll take some of your vectors with space for 4 integers because ISA says 4 integers fits in 128 bit **HW>** OK

**SW>** Calculate the sum of two such vectors **HW>** OK

**SW>** Repeat this 80 divided by 4 times **HW>** OK

- Available vector sizes are specified in the ISA
- Software must know vector sizes in advance

**JOHANNES KEPLER** 

→ **Software cannot automatically adapt to capacities of hardware**

#### void  $v_{add}(int8_t sum[]$ ,  $int8_t addend[]$ ,  $int8_t addend2[]$ ,  $int len)$ /\* ARM Neon Pseudocode \* (len must be a multiple of 16)  $*$  / while  $(len > 0)$  {  $\frac{x}{2}$  load addend1 (16) \*/  $v1d1.8$  ${q0}, [addend1:128]$  $/*$  load addend2 (16) \*/  ${q1}, [addednd2:128]$  $v1d1.8$  $/*$  add  $(16)$  \*/  $vadd.is q2, q0, q1$  $\frac{\pi}{2}$  store sum (16) \*/  $vst1.8$  ${q2}, [sum:128]$ /\* update ptrs and len (16)  $*/$ addend $1$  += 16; addend $2$  += 16; sum  $+= 16$ :  $len = 16;$ }

### Classic SIMD vs. Vector

**Example: Calculate the sum of two vectors with 80 integers** (assume integer is 32 bit)

#### **On RVV (Vector Architecture):**

**SW>** Give me some vectors with space for 80 integers **HW>** I can give you only vectors with space for X integers **SW>** OK

**SW>** Calculate the sum of two such vectors **HW>** OK

```
SW> Repeat this 80 divided by X times
HW> OK
```
- Vectors are requested on demand
- Software does not need to know vector sizes (VLEN) of HW in advance

→ **Software can automatically adapt (at runtime) to capabilities of hardware**

#### void v\_add(int8\_t sum[], int8\_t addend1[], int8\_t addend2[]. int len)  $/*$  RVV Pseudocode  $*/$  $/*$  #elem processed in iteration  $*/$ unsigned int  $v1 = 0$ : while  $(len > 0)$  {  $/*$  request processing of len \*  $v1 = min(len, VLEN/8)$  $*$  / vsetvli vl, len, e8, m1  $/*$  load addend1 (vl) \*/  $v$ le $8.v$ v0, (addend1)  $/*$  load addend2 (vl) \*/ vle8.v v1, (addend2)  $\frac{x}{a}$  add (v1) \*/ vadd.vv v2, v0, v1  $/*$  store sum (vl) \*/ vse8.v v2, (sum) /\* update ptrs and len (vl) \*/  $addend1 += v1; addend2 += v1;$  $sum += v1$ :  $len - = v1;$

#### **JOHANNES KEPLER**

# RVV in RISC-V VP++ (1)

- 32 Vector Registers and 7 Control/Status Registers added
- Generic Implementation of 624 Instructions
- Integration in RV32 and RV64 ISS  $\rightarrow$  Code Generator

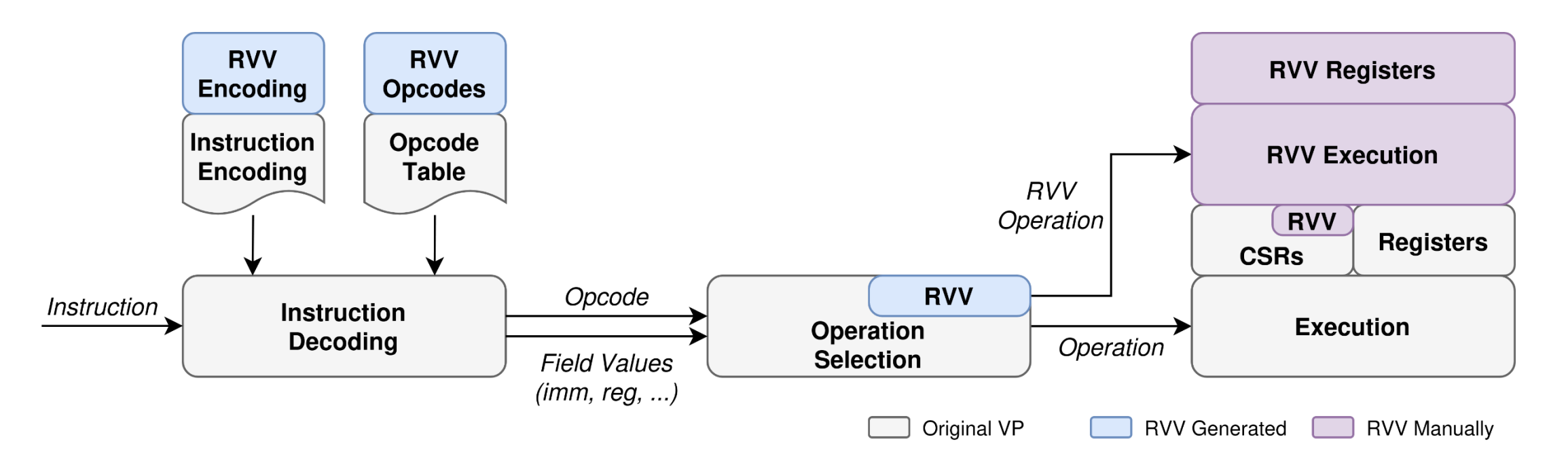

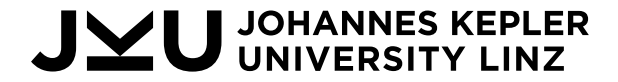

#### RVV in RISC-V VP++ (2) Progress and Outlook

#### **Verification:**

- Test Generation: *FORCE-RISCV* Framework (Instruction Sequence Generator)
- Trace Comparison: *Handcar*(*Spike*) vs. VP
- Coverage: 26936/33076 *riscvOVPsim* basic Coverage points → 81.44%

#### **Current State:** Released on November 10<sup>th</sup> 2023

- First successful bare-metal Case Studies (simple execution cycle model)
- GUI-VP Kit migrated to RISC-V VP++:
	- Quick and easy-to-use Linux experimentation environment (linux-6.6, gcc-13)
	- First Experiments: Linux Mainline with RVV, RVVRadar[1]

[1] Lucas Klemmer, Manfred Schlägl, and Daniel Große. RVVRadar: a framework for supporting the programmer in vectorization for RISC-V. In *GLSVLSI, 2022.* [\(https://ics.jku.at/files/2022GLSVLSI\\_RVVRadar.pdf\)](https://ics.jku.at/files/2022GLSVLSI_RVVRadar.pdf)

#### JOHANNES KEPLER

## Case Study: RVV VP for System Level Evaluation

- Simple Execution Cycle Model
- Varying two parameters corresponding to different micro-architectural RVV implementations
- Compare acceleration of vectorized algorithms to non-vectorized implementations

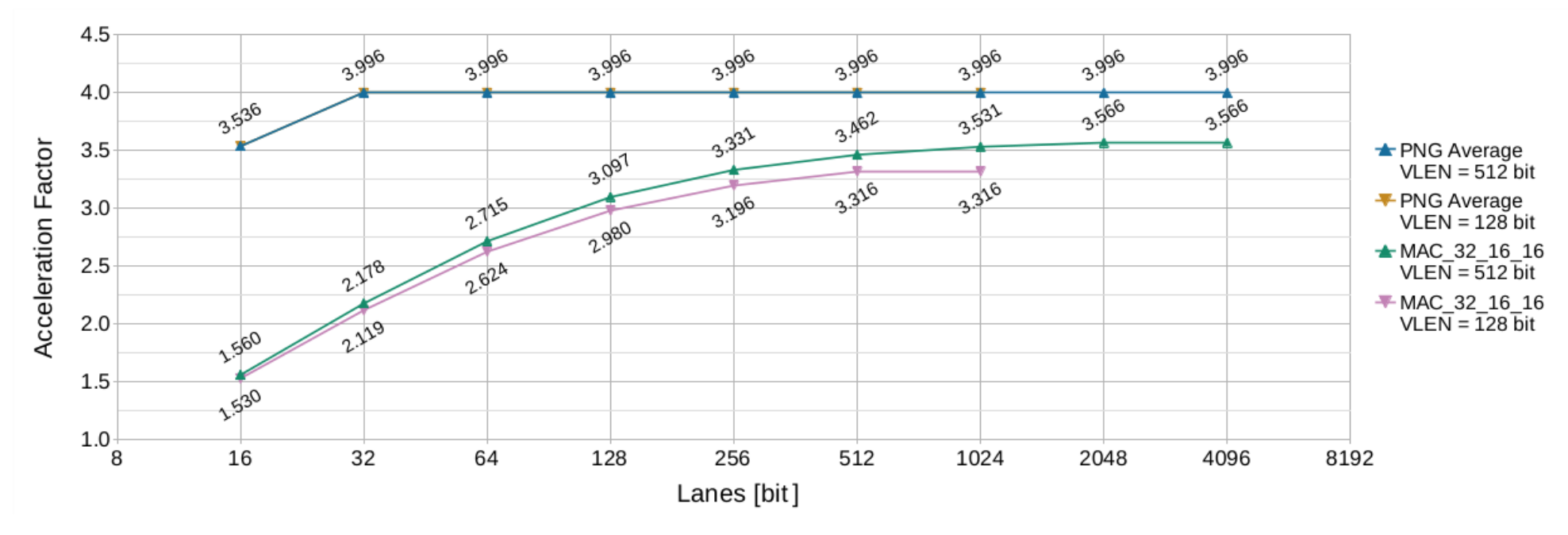

#### → **Valuable assessments for designs (e.g. Cost/Performance non-linear)**

Manfred Schlaegl, Moritz Stockinger and Daniel Große. A RISC-V "V" VP: Unlocking **JOHANNES KEPLER INIVERSITY LINZ** Vector Processing for Evaluation at the System Level. In *DATE*, 2024 (to appear).

26

### Conclusions

#### RISC-V VP++

- <https://github.com/ics-jku/riscv-vp-plusplus>
- New bare metal configurations incl. virtual displays
- Linux / GUI-VP Kit
	- VP-based experimentation environment for RISC-V, Linux and Graphics
	- **Development environment for interactive graphical Linux applications**
- Vector extension
	- 624 vector instructions using a code generator
	- **Eirst very promising results**

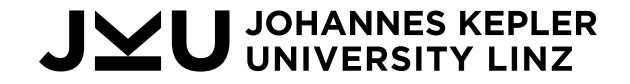

### RISC-V VP++: Unlocking the vast Linux ecosystem for Open Source RISC-V Virtual Prototypes - From Fast Bootup, VNC, Vector Extension to 3D-Games

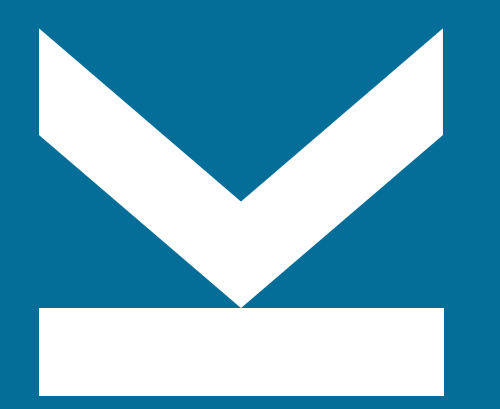

Daniel Große Institute for Complex Systems (ICS) Web: jku.at/ics Email: daniel.grosse@jku.at

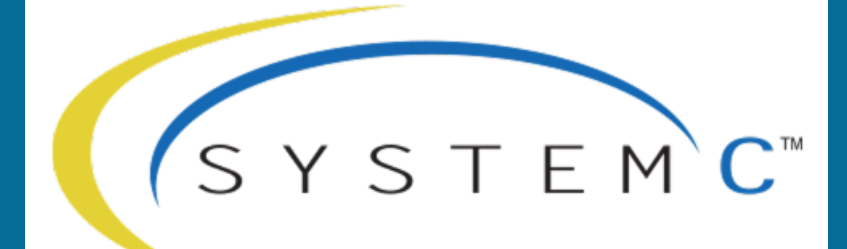

#### EVOLUTION DAY **NOV 16, 2023 | MUNICH | GERMANY**

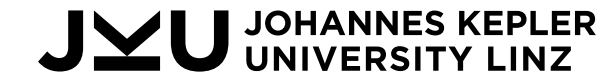